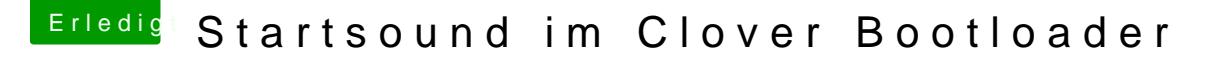

Beitrag von revunix vom 10. Januar 2019, 18:39

## [Zitat von Pl](https://www.hackintosh-forum.de/forum/thread/41034-startsound-im-clover-bootloader/?postID=478284#post478284)onker

BootChimeCfg.efi liegt in Clover/tools

Also ich habe diese Datei auch nicht. Vielleicht sollte man die hier mal hoch Ich hab natürlich den neusten Clover installiert.